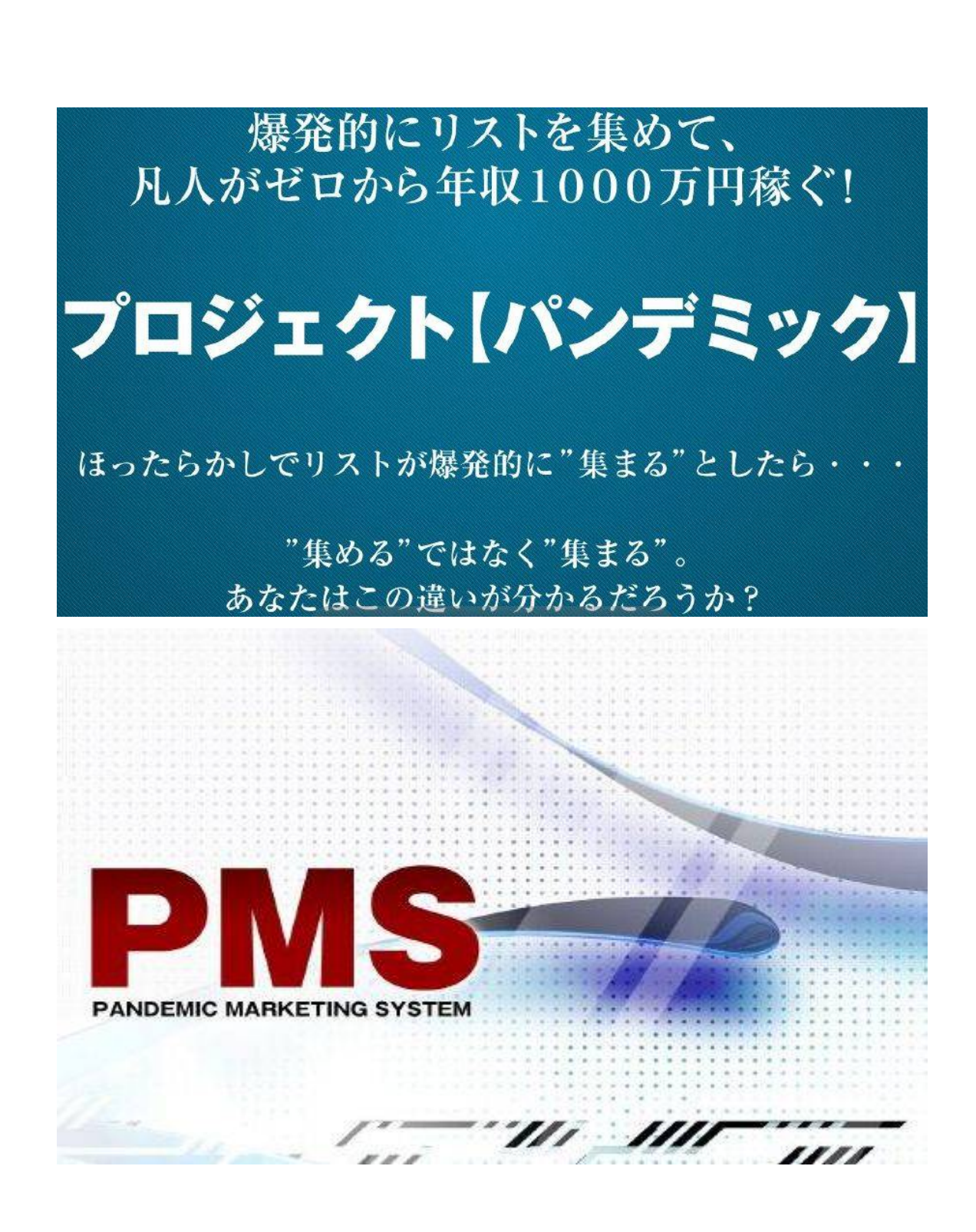

パンテミック@尾長 通信

【著作権について】

このレポートは著作権法で保護されている著作物です。

このレポートの著作権は、パンデミック@尾長に属します。

著作権者の許可なく、このレポートの全部又は一部をいかなる手段に おいても複製、転載、流用、転売等することを禁じます。

このレポートに書かれた情報は、作成時点での著者の見解等です。 著者は事前許可を得ずに誤りの訂正、情報の最新化、 見解の変更等を行う権利を有します。

#### 【その他】

このレポートの作成には万全を期しておりますが、万一誤り、 不正確な情報等がありましても、著者・パートナー等の 業務提携者は、一切の責任を負わないことをご了承願います。

このレポートを利用することにより生じたいかなる結果につきましても、 著者・パートナー等の業務提携者は、一切の責任を負わないことを ご了承願います。

【推奨環境】

このレポートに記載されているURLはクリックできます。 できないURLの場合は最新のAdobeReaderを下記のページより ダウンロードして下さい。(無料) http://www.adobe.co.jp/products/acrobat/readstep2.htm

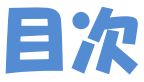

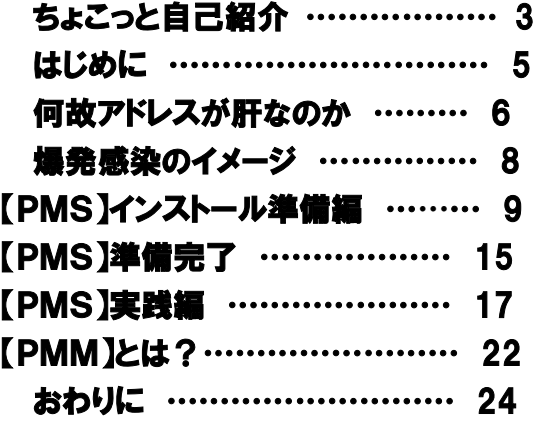

# ちょこっとだけ自己紹介

こんにちは。

このレポートの作者のパンデミック@尾長と申します。 パンデミック@尾長 とか言っていますが真の日本人です。

この度は、パンデミック@尾長のレポートを手に取って頂きまして どうも有難うございます。

私は、石川県金沢市在住の未婚の40代です。

地元の大学を卒業後、金融会社に28歳まで勤めまして、 それ以降は勤め人ではなくインターネットビジネスで生計を立てています。

ネットビジネスで1番長いのはヤフオクで、 ヤフオクは2000年からで、おそらくヤフオクのことでしたら 経験上ほぼ分かると言ってもいいです。

ヤフオクで月に100万円超えは何度も何度も達成してきています。

相場も好きで、ネットがまだ今日のように普及していない頃の 1993年から相場をやっています。 先物から株、2006年からはFXで、ほぼ毎日トレードしています。

FXの配信者でもあるのですが、 配信者としては2008年から続けています。

アフィリエイト、他もちょこちょことやっておりますが、 パソコンが好きということもあり、収入のほとんど=98%くらいが、 29歳からはインターネットを通しての収入です。

これからも続けながら、さらなる躍進と夢を持って、 そして、楽しんで出来ること。 が、私の条件です。 楽しんで出来ない ことは、辛いし続かないですからね。

今回のレポートは、その楽しんで出来ること。の1つで、 そして、私が勉強してきたと、知っていることを 誰かのお役に立てれれば。 との想いもあり、このレポートを作成しました。

同じ夢を持っているあなたと一緒に成長していけたら。 そう思っています。

# はじめに

### このレポートを手に取って頂いたということは、

・何か副業をしたい。

ーン<br><mark>デ・・ネットビジネスで稼ぎたい。</mark> ・ネットビジネスで月に3万円でもいいから稼ぎたい。 ・やる気はあるけど、何から始めたらいいか分からない。 <mark>、'・・・リスト=アドレスはあるけど、もっと効率的に爆発的に集めることが出来ないのか?</mark> ・メルマガを配信しているけど、もっとリスト=アドレスを集めたい。

などといったことかなぁ? と思います。

私も最初の頃は、誰も教えてくれなくて聞く人もいませんでした。

独学で自分で調べて、分からないことだらけでしたが 頑張っていくうちに、例えば先程のヤフオク1つをみても 今ではほぼ全て=稼ぎ方が分かります。いえ、分かるようになったのですね。

ネットビジネスで稼ぐために、このレポートの内容は基本であり、 そして肝になる部分と言っても過言ではありません。 難しく感じるかもしれませんが、初心者の方でも大丈夫です。

この基本部分は なに? ということですが、「リスト」 ネットビジネスでは、リスト=メールアドレス が肝です。

このアドレスを驚異的に集める、あり得ない方法で集めるシステム

■ 正確には"集める"ではなく、"集まる"ことが出来るのが

【PMS】 というシステムなのです。

## 何故アドレスが肝なのか

集まったリストに対してどういうアクションを起こすのか? それは メルマガアフィリ です。

メルマガアフィリはもう遅い? 稼げない? と言われてますよね。 でも、アフィリエイターが1番結果を出しているのは 今日までもが メルマガアフィリ なのです。

メルマガなんて持ってないし、どうやったらいいか分からない。 そう思いました?

大丈夫です、最後までお読みくださいね。

矢野経済研究所が発表した アフィリエイト市場レポート によると、 2005年に337億5,000万円だった市場が、2012年度1,276億9,000万円。

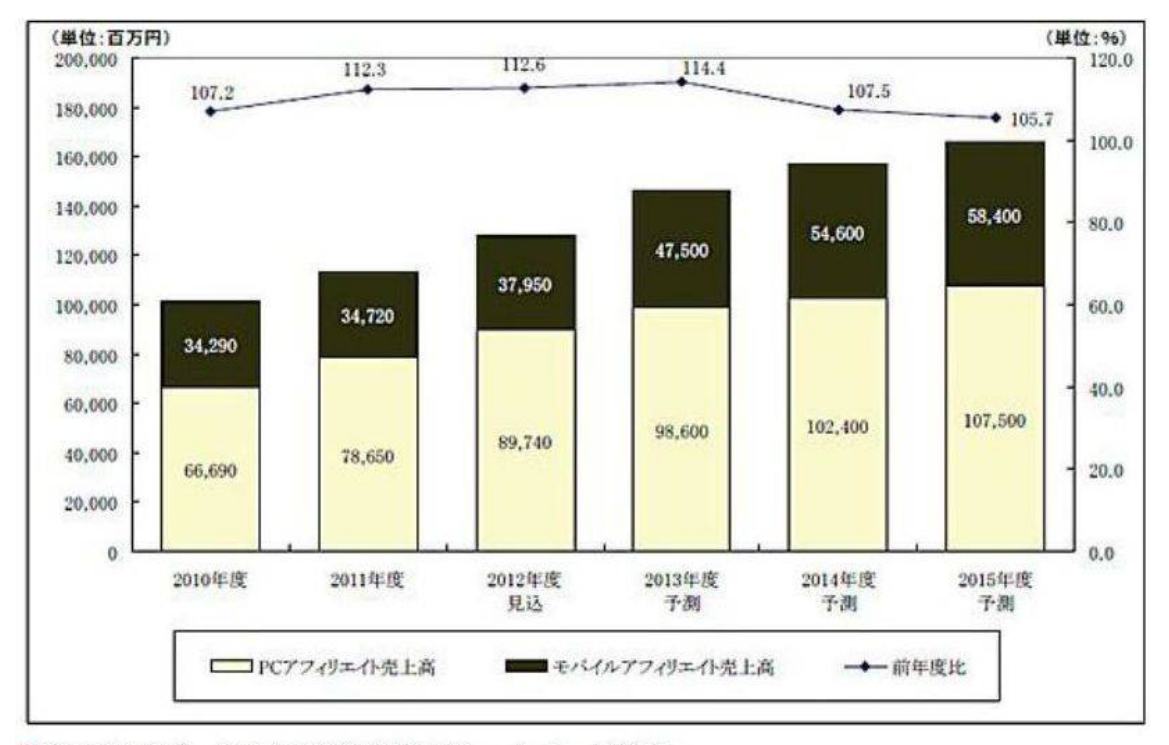

※2005年のデータは矢野経済研究所ホームページ参照

その後も年平均10%成長し、

2015年度には1,659億円に拡大予測になっています。

この意味が分かりますでしょうか?

もう遅い。 のではなく、

勝手な思い込みや憶測は無意味 と言いたいのです。

私がヤフオクをやってきて、2005~2006年頃には もう遅いと言われていました。

ですが、私自身1番利益を出してきたのは、 その頃の2006年~の今日までです。

・・・もう遅い。 と、誰かが言ったことは関係ありませんよね。

ネットビジネスをスタートして稼げるようになるまでに 様々な準備しないといけない作業が何日も何ヶ月もあります。 このレポートは、その必要な準備の肝の部分で、

「 爆発的にリストが集まるPMS 使えるようするための設定を1日で終わらす 」

### これまでに無かったシステム を、無料で使ってみて下さい。

勝手な思い込みや憶測は無意味

人が言ったから自分もそう思う・・・ そう納得することは無意味 ということです。

自分が 「明日はお弁当持ってサイクリングに行こう」 と思っている時に、 友達が 「今はサイクリング流行って無いからやめておいたら」 と言われたらやめますか?

自分は1人でもサイクリングに行きますよね。 ・・・そういうことです。

爆発感染のイメージ

爆発的にリストが集まる=爆発感染 そう呼ばせてもらいますが、 ・・・感染という言葉の 聞こえ は良くないですね。

聞こえ はよくありませんが、爆発的に感染して行ってしまう! ので、「爆発感染」 と呼ばせてもらっています。

何が爆発感染なのか??

そう、つまり リスト=メールアドレス のことです。

爆発的にリストが集まる 【PMS】 のシステムを使えば、 感染という言葉の意味と凄さを実感して頂くことが出来ます。

#### 「感染した=リストが集まった」 のイメージを持ってもらえればよいです。

分かりやすいように図で表現してみると、あなたが行うことは下記の通りです。

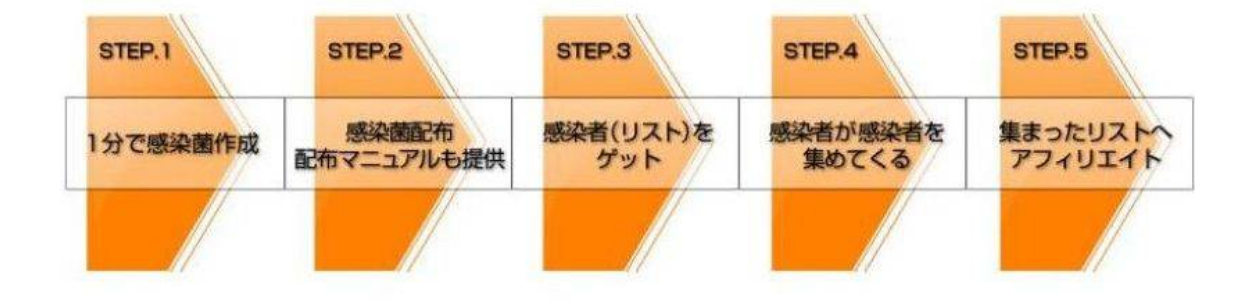

今までメルマガなどを行ったことが無くても、今すぐ簡単にスタートできる準 備マニュアルを用意しているし、あなたが「何からすればいいか?」と迷うこ ともなく始めることができる実践マニュアルも用意している。

## 【PMS】 のインストール準備編

## → 無料の 【PMS】 [ダウンロードはこちらから](http://firestorage.com/download/bfca865fd44c6c02e2075d043524d84f87621b21)

上記からダウンロード出来ますが、 ファイヤーストレージというところに UP しています。 これは GoogleChrome のブラウザで開いた場合、 警告メッセージが表示されてしまう場合があるので、 警告が出ないようにしているだけのことです。

真ん中辺りの ○○○.zip のファイルをダウンロード下さい。 ダウロード後は 初めに からお読みください。

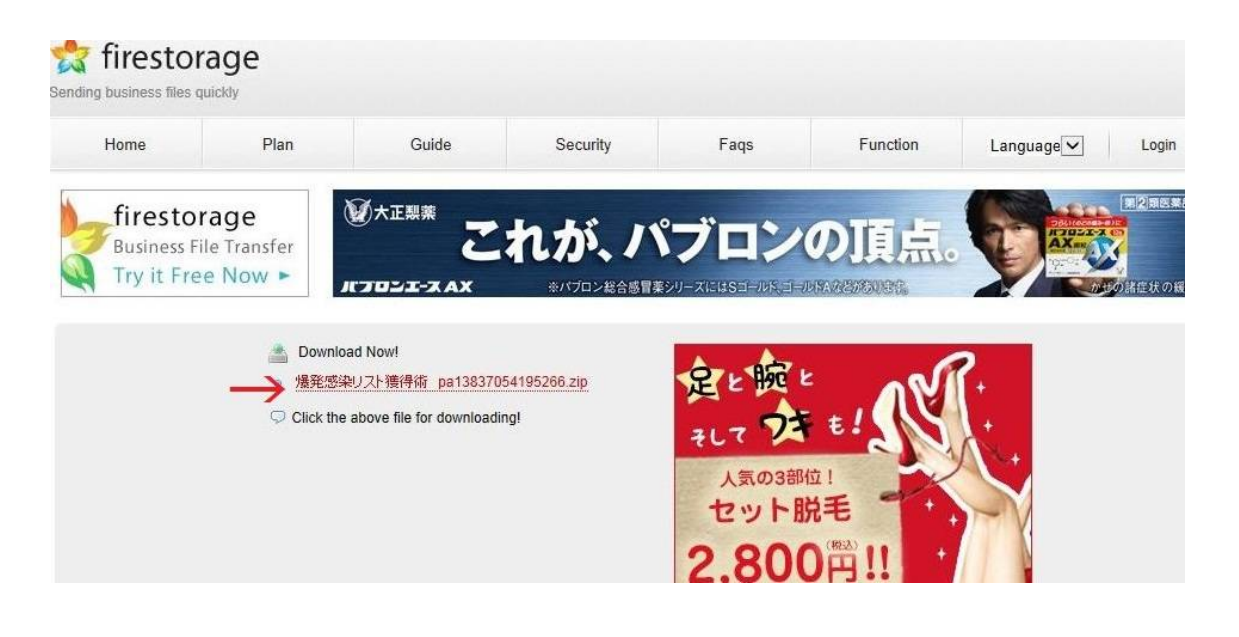

↑ 赤い矢印部分のファイルをクリック

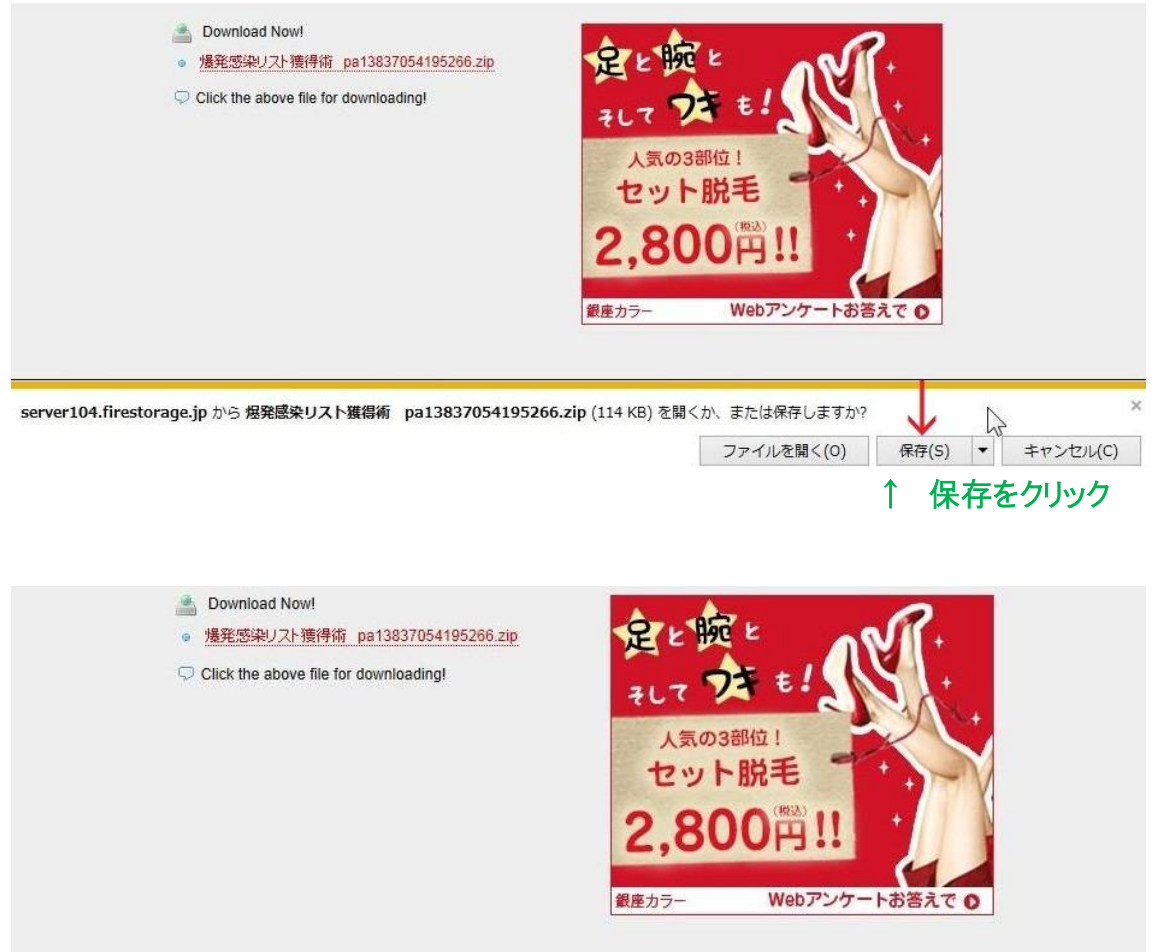

爆発感染リスト獲得術 pa13837054195266 (1).zip のダウンロードが完了しました。 ファイルを開く(0) |▼ | フォルダーを開く(P) | ダウンロードの表

### ↑ ファイルを開くをクリック

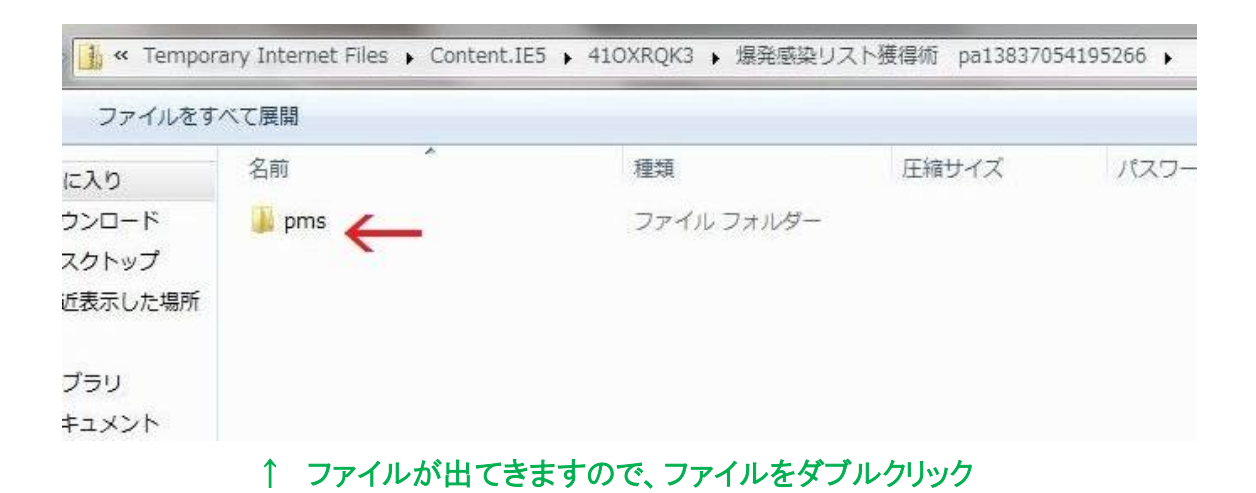

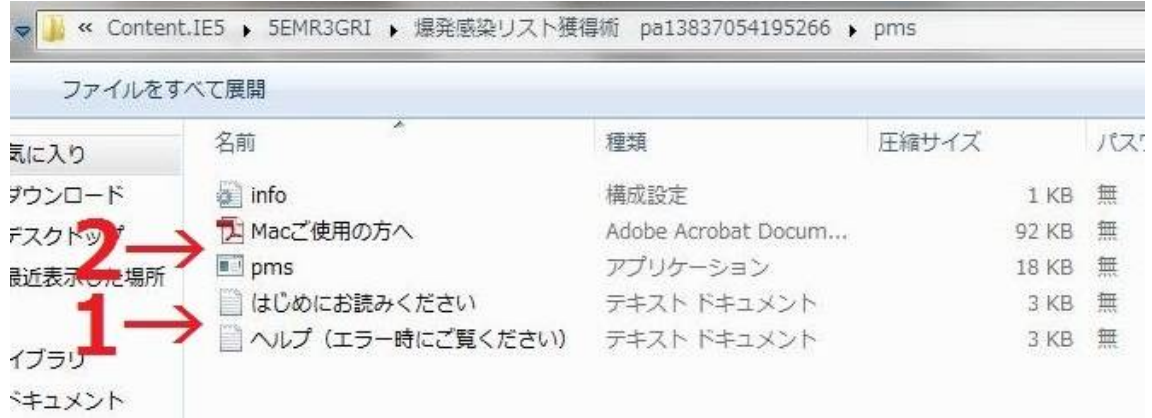

### ↑ 1の、はじめにお読みください をダブルクリックして一度ご覧ください。

↑ 次に2の、pms をインストールします。 pms をダブルクリックして、

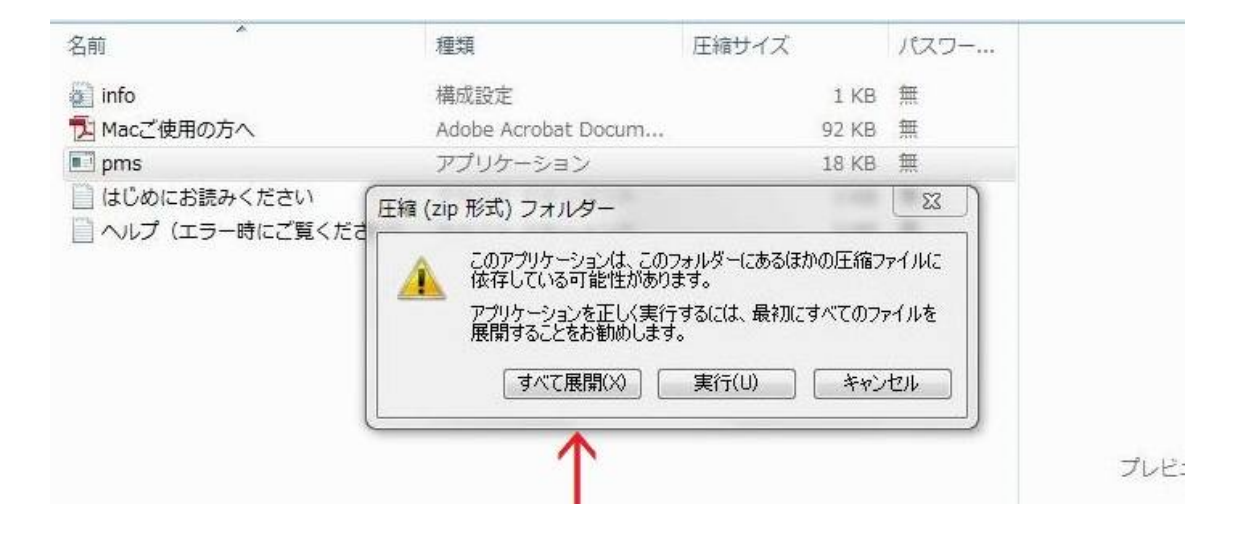

### ↑ すべて展開をクリック

zipファイルは圧縮されていますので、解凍出来ない場合は 下記URLから LZH/ZIP対応の、簡単一発解凍ソフト を ダウンロードください。(無料)

http://www.forest.impress.co.jp/library/software/lhasa/

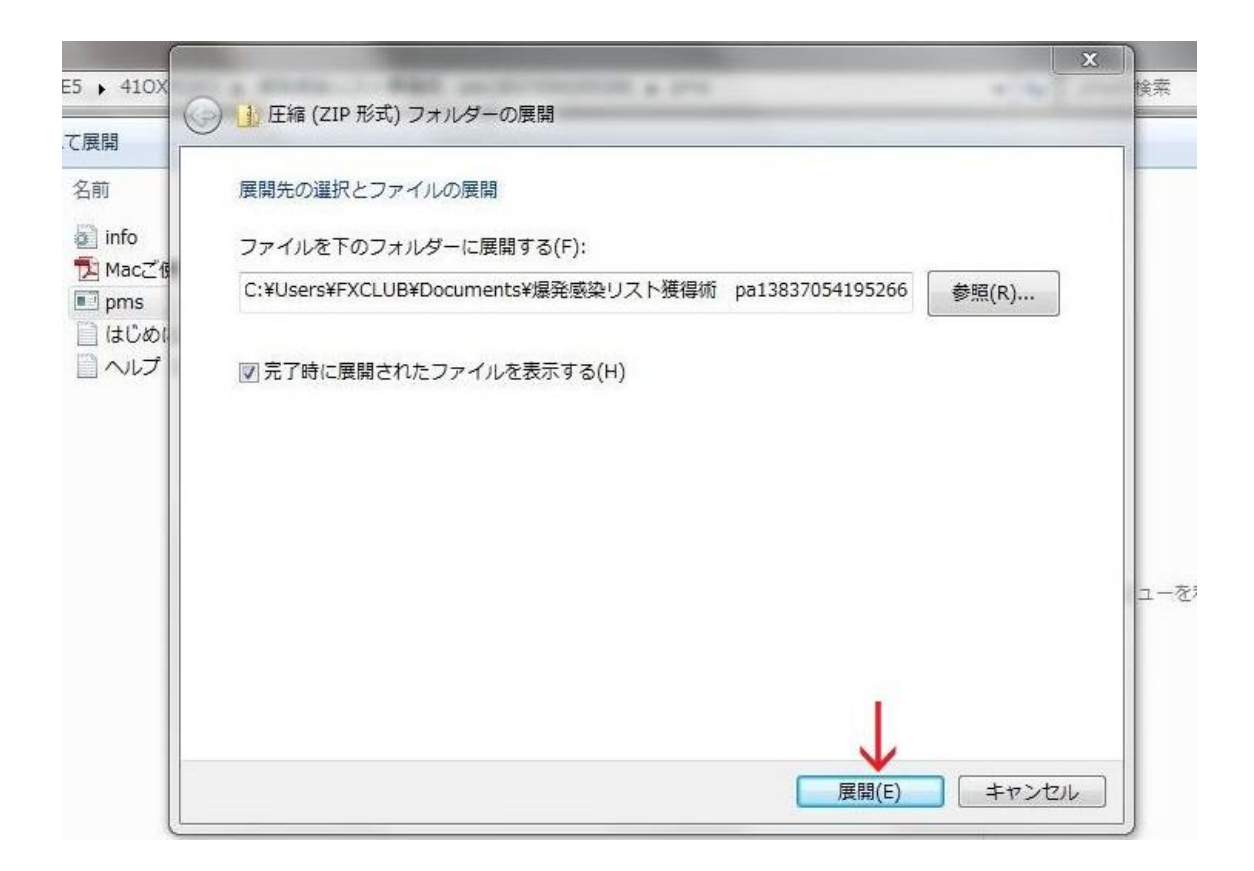

## ↑ 展開をクリック。 もう一度 pms のファイルが現れてきているはずです。 そのファイルをダブルクリックすると以下の画面になります。

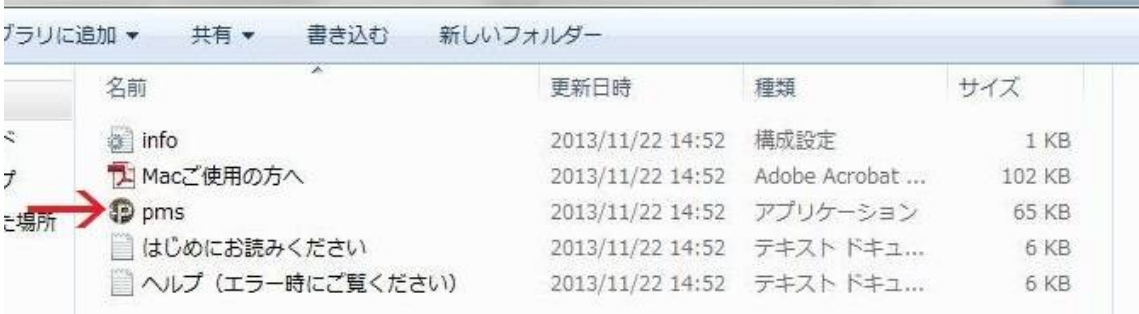

↑ pms が解凍されています。 pms をダブルクリックして、

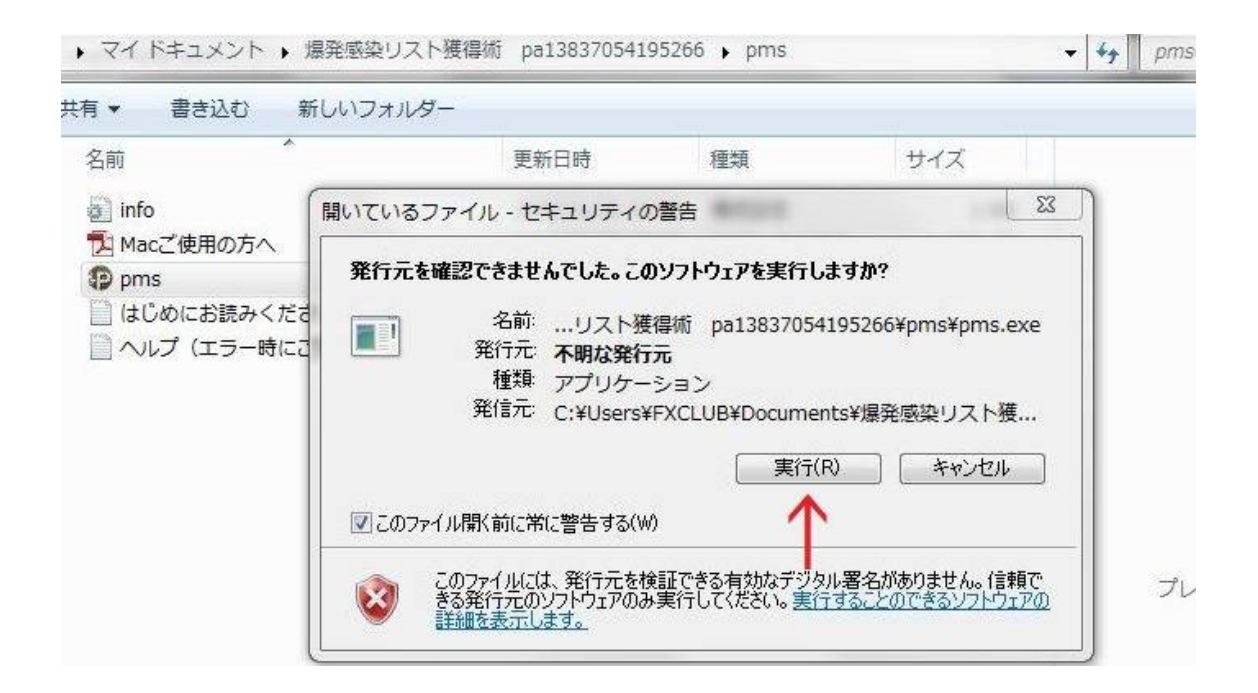

↑ お使いのウイルス対策ソフトなどで、 警告の画面が出る場合がありますが、 何も問題はありませんので、実行をクリックしてください。

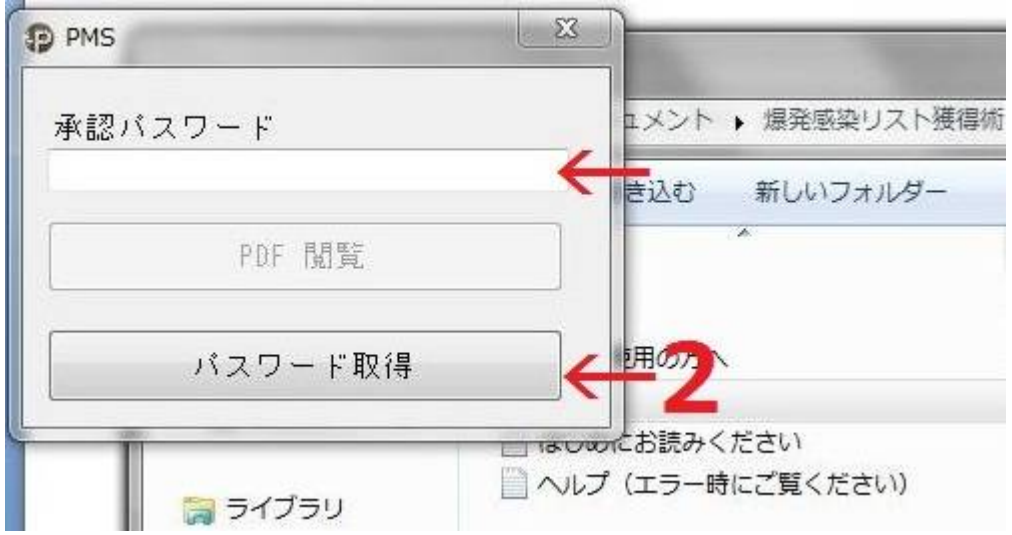

### ↑ 任意のパスワードを記入 → 2のパスワード取得 をクリックして、 お名前とアドレスをご登録下さい。

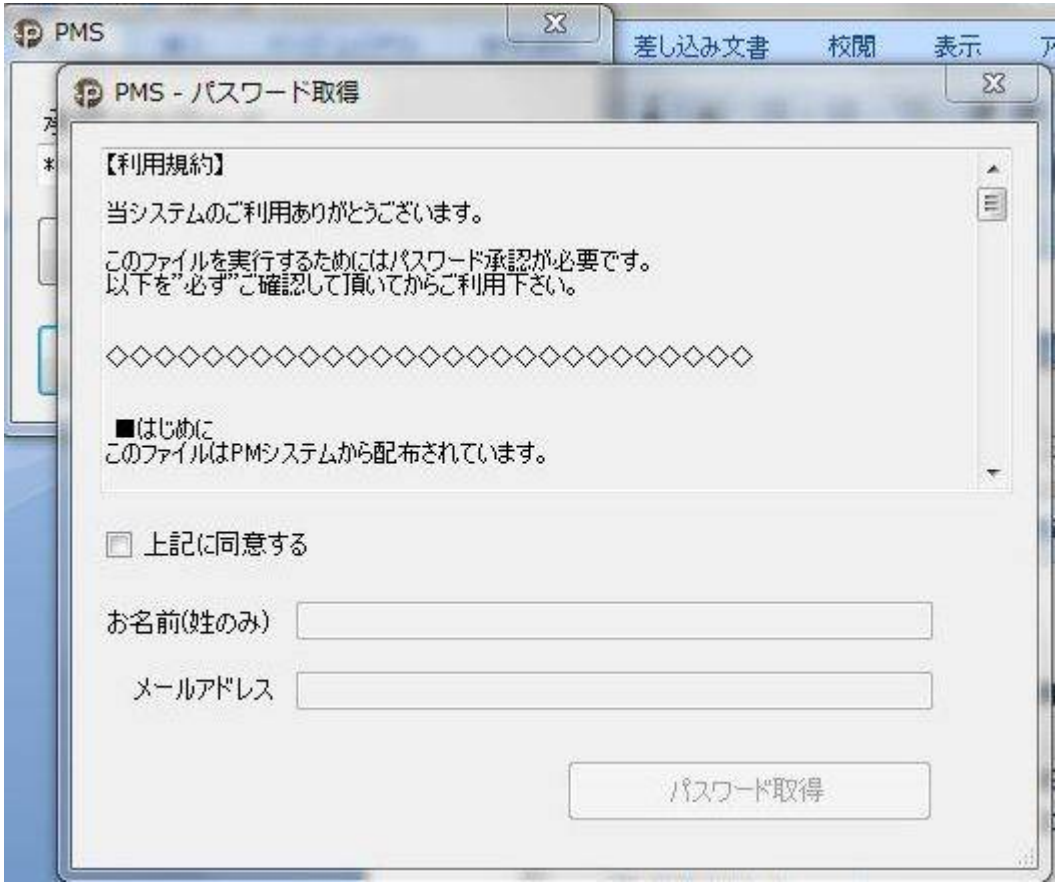

↑ 上記に同意するにチェックを入れて、 お名前とメールアドレスを登録ください。

 お名前はニックネームでも構いません。 記入後、パスワード取得をクリック

パスワード取得をメールで送信しました。 と出ます。

# 【PMS】の準備完了

以下の内容で、ログイン画面のURL・パスワードが 登録したメールアドレスに届きます。

(実際に見ることが出来ますので一部省略してあります。)

パンデミック@尾長様

下記に『pms.exe』を実行する為の、 「承認パスワード」を発行いたしました。

『pms.exe』のファイルを実行後、 「承認パスワード」に以下のパスワードをご入力頂き、 「PDF 閲覧」をクリックしてファイルを開いて下さい。

■パスワード:qs●y●P●● (●部分は、ここでは伏せてあります。)

また『pms.exe』は、PDF(レポート等)を、 ご確認頂くための起動システムとなっております。

『pms.exe』を起動し、PDFをご確認頂いた後、 【特殊なシステム】 も無料でご利用頂けます。

こちらのシステムは、 WEBシステムとなっておりますので、 『pms.exe』をご確認頂いた後、 ~~~~~~~~~~~~~~~~~~~~~~~~~~~~~~

──────────────────────────<del>─</del>

下記からログインして下さい。

■システムログインURL

http://pm-ms.com/

■会員ID

ten●●●@●●●●-.●●● (●部分は、ここで伏せてあります。)

■パスワード

qs●y●P●● (●部分は、ここでは伏せてあります。)

━━━━━━━━━━━━━━━━━━━━━━━━━

────────────────────────────────<del>─</del>

 $\sim$  一部省略  $\sim$ 

 $[$ リバリッチ - LibeRich -  $]$ 

────────────────────────────────<del>─</del>

■通信名:パンデミックシステム通信 ■発行者:PMシステム運営事務局

これで 【PMS】 を使うための準備が完了しました。

この瞬間から、このシステムを使ってリストが集まるための ★★ 感染菌 (PMSではそう呼んでいるのです。) というものを作ることが可能になったわけです。

感染 または 感染菌 …またまた言葉は悪いですね。。。

でも、この感染菌がこの システムの凄さ=爆発感染=リストが集まる を、 体感して行って頂くことになるのです。

※ 凄さ と ユニーク的な発想で「感染菌」と呼んでいます。

まずはログインして頂いて色々見ていったり、 マニュアルなども準備されていますので読んでみてください。

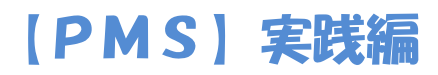

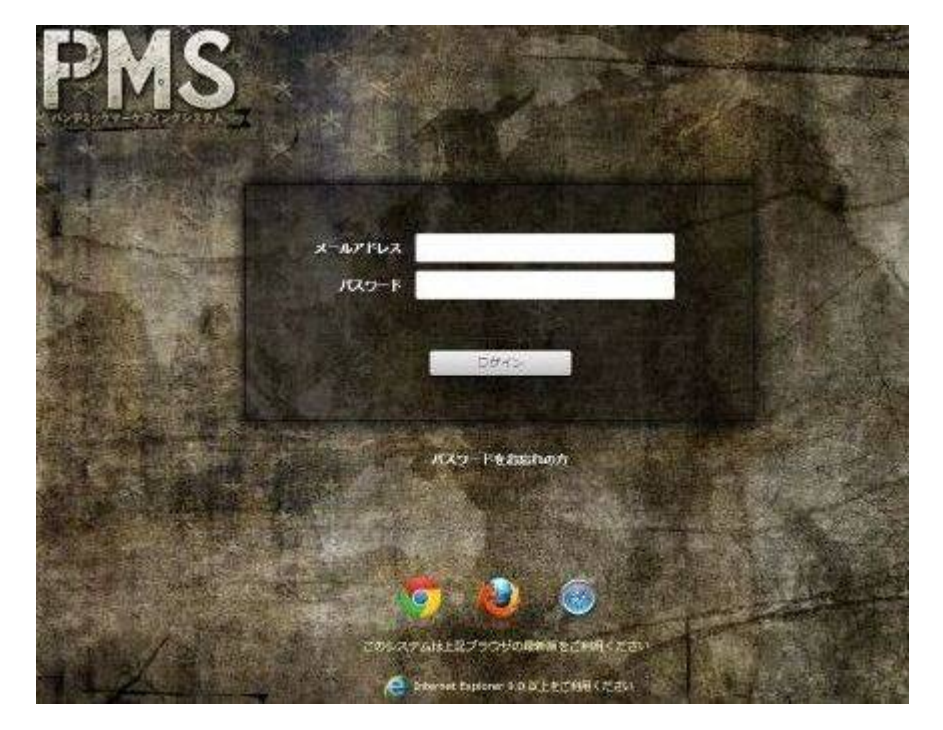

↑ ログイン画面です。 ご登録頂いた メールアドレス&任意のパスワード でログイン出来ます。

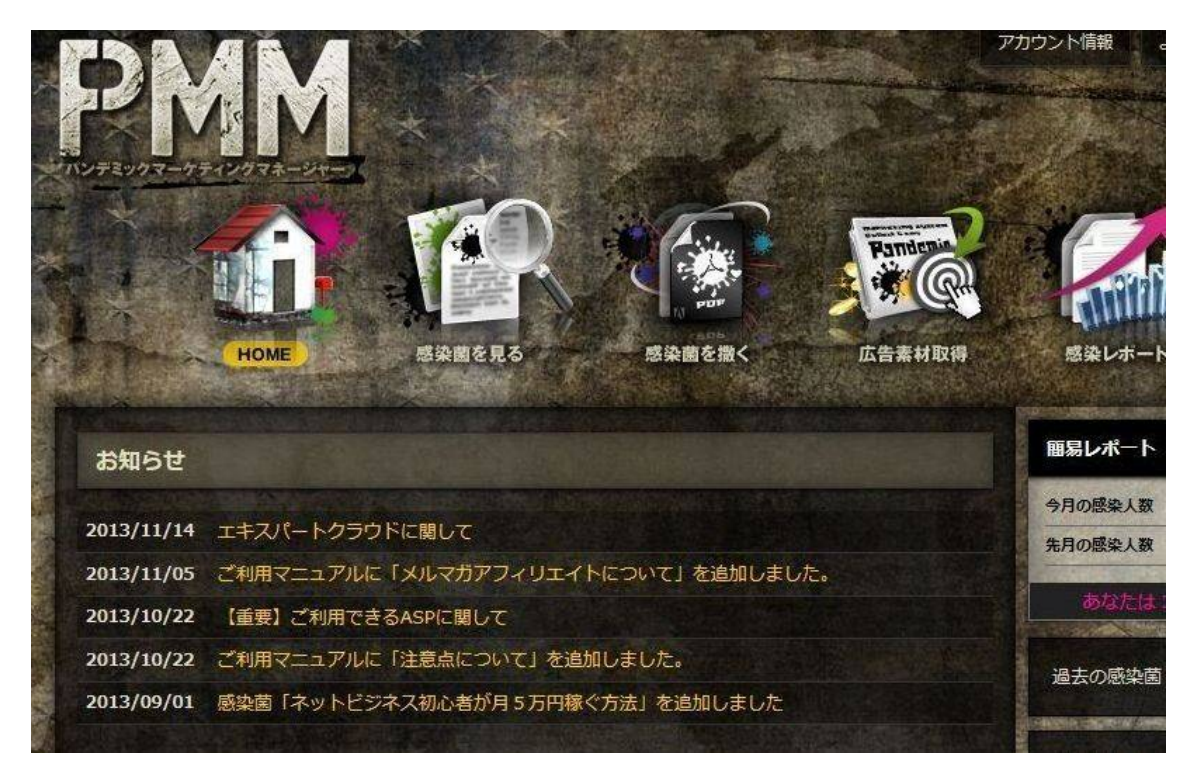

↑ 上段左から2番目で、感染菌を見る をクリックで ↓

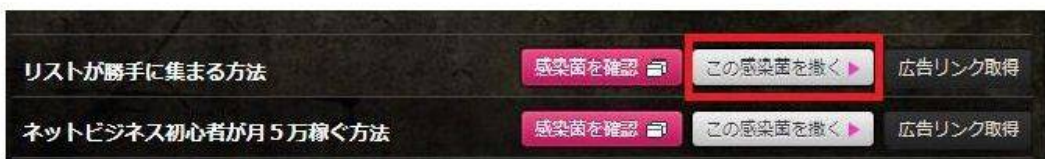

「感染菌を撒く」では、レポートを読むために入力したアドレス、 つまり、あなたが獲得したリストを、どのメルマガのどのシナリオに 登録するか?などの詳細な設定を行うことが出来ます。

また、「ブログ紹介用」「メルマガ紹介用」など、 用途によって分けることも出来ます。

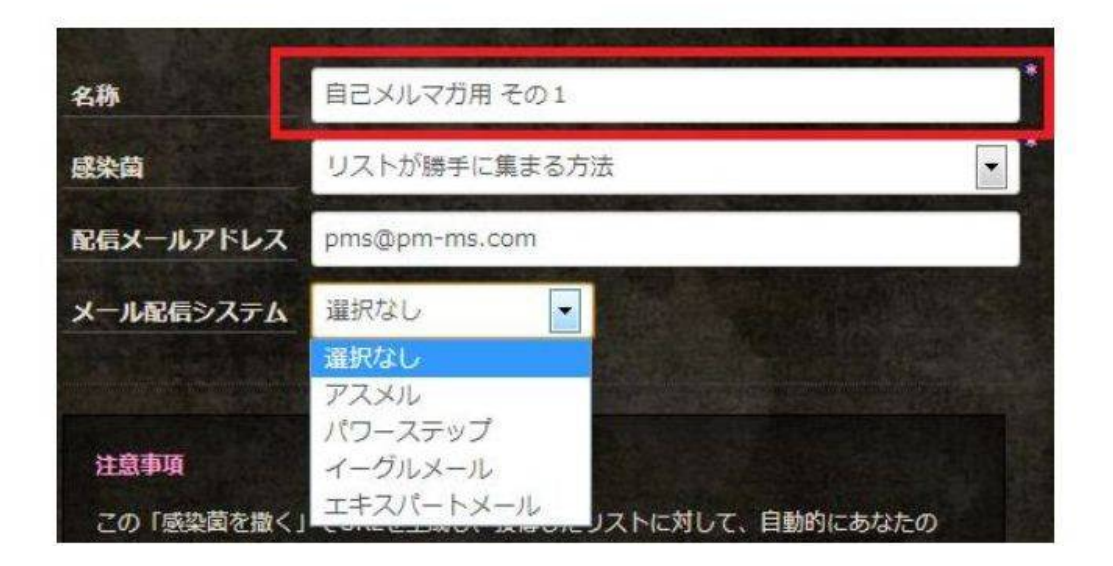

↑ 上記のような画面で、感染菌を製造したり、 どういう感染菌かを確認したりすることが出来ます。

#### ・リストが勝手に集まる方法

・ネットビジネス初心者が月5万円稼ぐ方法

ここでは2つの項目がありますが、PDFファイルになっています。 このPDFファイルはあなたが作ってください。

・・・では無くて! このシステムでは用意されているのです。

そのPDFファイルにあなたの感染菌を取り入れて、 (取り入れ方なども手順の通り進めるだけのマニュアルがあります。)

**また その あなたがPDFファイルに取り込んだ感染菌をネット上にバラ撒きます。** 

PDFにあなたの感染菌を取り込んでいるので、あなたのリストになるのです。

撒き方は、ブログ、広告、無料レポートスタンド、スマホの利用、ヤフオク、 ツイッター・フェースブック、メルマガ広告、一気に撒く方法、少しずつ確実に撒く方法 などやり方と進め方を、登録頂いたメールアドレスへお知らせされて来ます。

そうは言われてもピンと来ない!? どうやるのか具体的に分からない!? そう感じたかもしれません。

いえいえ、大丈夫です。 初心者でも大丈夫というのはこの部分でもあるのですが、

あなたが作成した感染菌をバラ撒いて行ってもらうための 様々な方法とノウハウを、適度な日数を空けながら 実際にどういう作業をすればよいのか、その作業をそのまま手順通りに 実行して頂くためのメールが配信されて来ます。

ですので、深く考えずに淡々と進めて行くことが可能です。

やり方は本当にいくらでもあります。 たくさんありすぎるので、 どの撒き方からやろうか良い意味で悩んでしまうかもしれません。

いっぺんに全てをやろうとしないで、あなたが 「これからやってみたい。」 と思う感染菌の撒き方から進めて行ってもらえれば良いですよ。

ブレない気持ちで進めて行ってもらえれば必ず結果は出てきます。

先程の2つの項目で

・リストが勝手に集まる方法

・ネットビジネス初心者が月5万円稼ぐ方法

のPDFですが、PDFファイルの素材が用意されています。 そう言いましたね。 このPDFファイルは、

# ■ あなたは何もしなくても、このPDFファイルは今後も勝手に、 新たな タイトルとそのPDF が追加されていくのです。

■ あなたは、追加されたPDFファイルに5分で感染菌を取り込んで、 新たに出来たあなたの感染菌をネットにバラ撒きます。

### そうすると.....

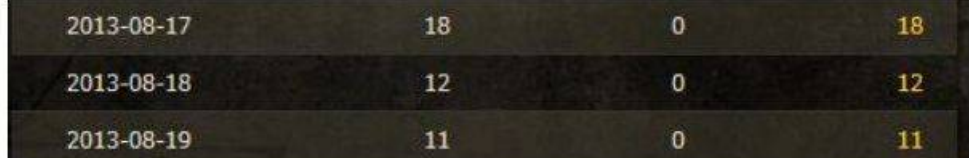

このようにリストが集まってきます。 ↑

※ 広告、メルマガ広告 を利用するとガツ~ンと一気に増えますよ!

広告、メルマガ広告 も、何処に? どうすれば良いか? 優良な媒体は? など、登録したアドレスに メールで配信されて来ますので何も心配は要りません。

これは、オプトイン機能 にて、アドレスを登録してもらうことですので、 特定電子メール法 に準じています。 何ら法律に違反しておりませんのでご安心ください。

例えば自動収集ソフトでも リスト=アドレス は集まります。 が、、、はっきり言いましてほとんどが ゴミアドレス です。

集まったアドレスに一斉配信すると、

・メールが届かない=その数が半端無く多い。 メール配信スタンド 、プロバイダー 、レンタルサーバー など 一斉配信したところから、警告。 最悪はアカウントを取り消されます。

・または、111222@●ooo●●●.jp など ランダムで構成されただけのアドレス=つまり、 相手が存在しないのでメールは届きません。

・確かに届くアドレスもあります。 ただ、届いたからといってもそれは スパムであり、迷惑メールです。 オプトインによって得たアドレスでは無いので、

特定電子メール法により、処罰を受けることになってしまいます。

# 【PMM】とは?

さて、

気付いたかもしれませんが、気付かなかったかもしれません。

気付かなかったとしましたら、 少し上にスクロールして戻って頂いて 【PMS】 のログイン画面の下の画面、【PMM】 になっていますね。

この 【PMS】 だけでも、あり得ないシステムなのですが、 さらに進化した、1歩では無く 1,000歩進んで踏み込んだものが 【PMM】 というものも存在しているのです。

【PMS】 【PMM】 も、あなたの感染菌を取り入れてバラ撒く。 までは同じで何も変わりません。 そして先程のようにリストがどんどん集まってきますよね。

そこでこの 【PMM】 は、あなたのアフィリ ID (お持ちでない場合も アフィリ ID を取得するためのマニュアルがあります。) が自動的に差し込まれて、あなたに集まったリストに対して、 あなたは実質何もしなくても、自動的にメルマガが発行され、 (PMM では、自動オファー と呼びます。) 白動的にアフィリ報酬が毎月毎月発生 して行ってしまう…。

・文章も書けないし書いたことがないから自信がない。 ・メルマガアフィリはやったことも無ければ、そういう収入を得たことが無い。

こういう部分からも、初心者でも大丈夫 ということです。

もちろん、将来的にはあなた自身でメルマガを発行して、 メルマガアフィリ報酬を得ていけば良いのです。

自動オファー と、あなた自身のメルマガアフィリ でダブル収入! それはそれで構わないのです。 あなたのリスト ですからね。

【PMM】 について極論を言えば、

「あなたは リストが集まる ための、 5分で作成した感染菌をバラ撒くことに専念するだけ。」

あなたが作成した感染菌は、

.

【PMS】 も 【PMM】 も、以下の図式のように 2ティア まで 感染させることが出来るのです。

2ティア の感染者も、自動的にあなたのメルマガに登録されます。

リストを取得しても、大なり小なり何らかの作業で自身のメール配信スタンド に登録しないといけないのですが、このシステムは感染すると 自動でアドレスが登録されて行く ので、 登録という作業は一切無しで勝手にリストが増えています。

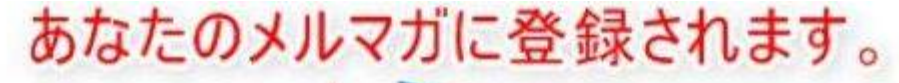

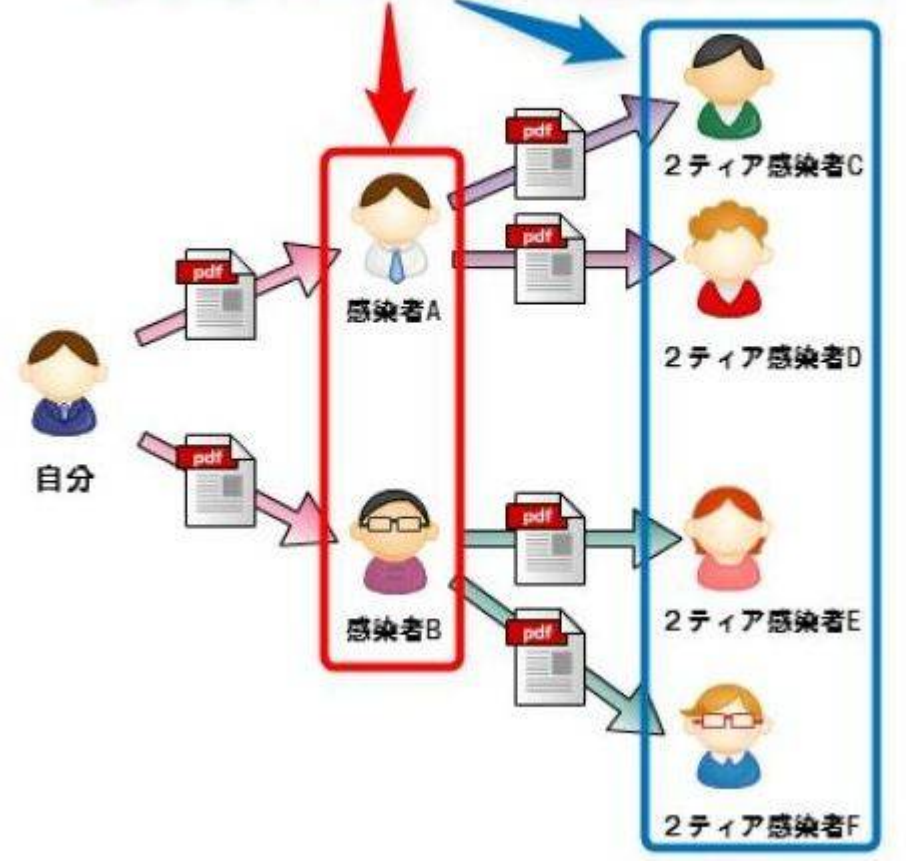

# おわりに

以上でレポートは終わりです。 最後まで読んで下さり、ありがとうございました。

【PMM】 につきましては、まず 【PMS】 から始めて頂ければ、 その後 【PMM】 を利用するためには。 といった グレードアップしたい場合の詳細メールが届きますので お読み頂ければ容易に理解することが出来ます。

わかりにくいところなどありましたら、

→ [パンデミック@尾長](http://ws.formzu.net/fgen/S20742186/) にメールする

### どんな些細なことでも大歓迎ですので、 上記のメールフォームから、ご意見をお寄せください。

お問い合わせにつきましては基本的に48時間以内にお返事をさせて頂いております。 48時間以上経ちましてもお返事が来ない場合、

- ■入力いただいたメールアドレスが間違っていた
- メールがうまく届いていない
- 迷惑メールフォルダに紛れている という可能性があります。

迷惑メールフォルダにも届いていない場合は、

お手数ですが違うメールアドレスにて、

再度ご連絡を頂けますよう、宜しくお願い致します。

## ~ あなたとの出会いと縁に感謝します ~

### レポート作者:パンデミック@尾長